## **Behavioral Observation Checklist: What is the student really doing?**

Determine the behaviors to improve. Below are problem areas with examples of observable behaviors

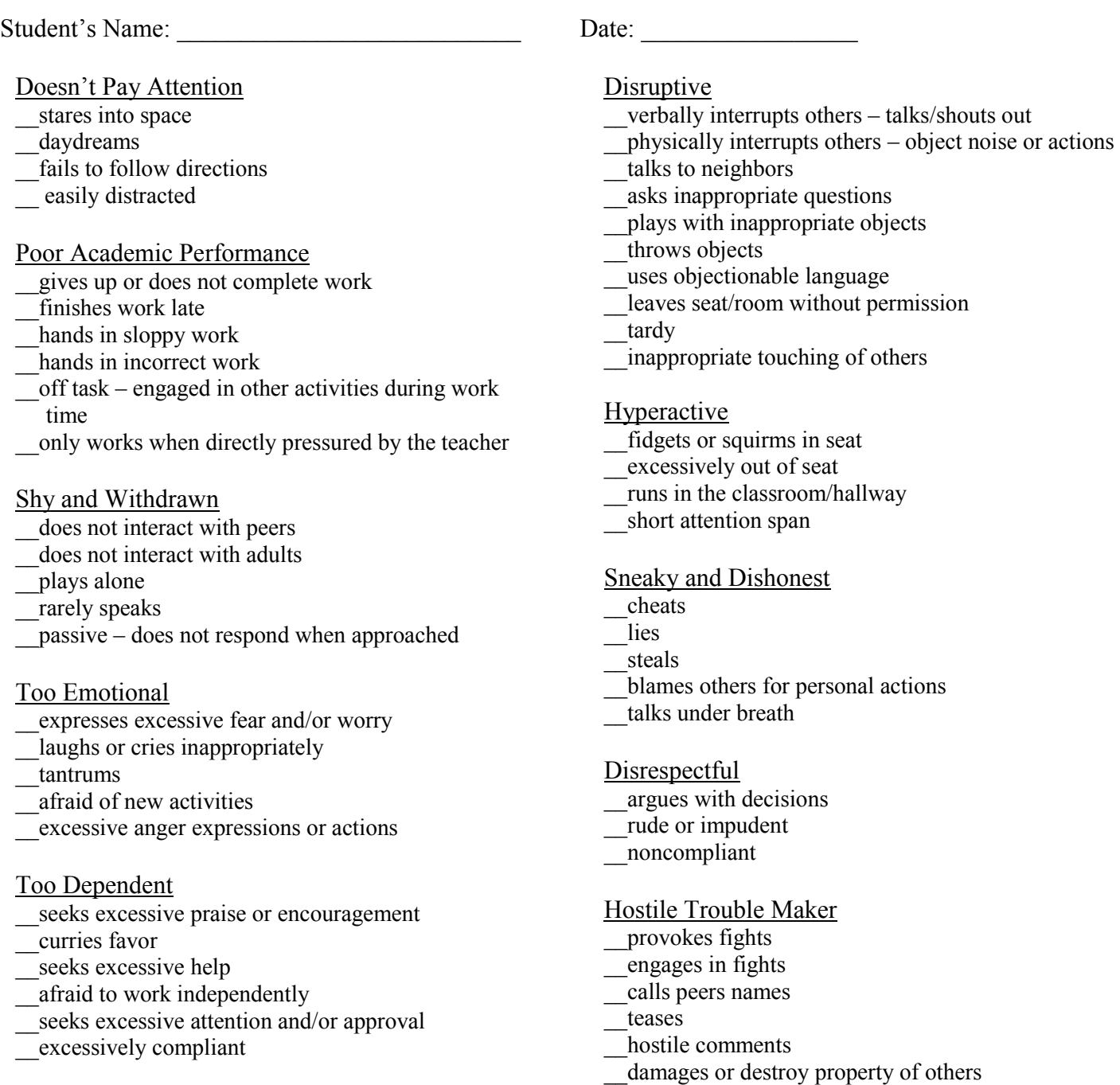

Many students display a wide variety of inappropriate behaviors. Initially select only one or two target behaviors for intervention.